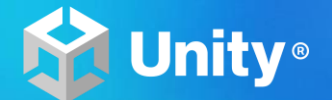

# 云端分布式算力方案

# 简化本地工作,助力高效开发

刘伟贤 | Unity 大中华区高级技术经理

# Creator

 $2^9$   $2^9$   $2^9$   $2^9$   $2^9$   $2^9$ 

# demand more. The contract of the contract of the contract of the contract of the contract of the contract of the contract of the contract of the contract of the contract of the contract of the contract of the contract of t

# 创作者:新时代,新需求

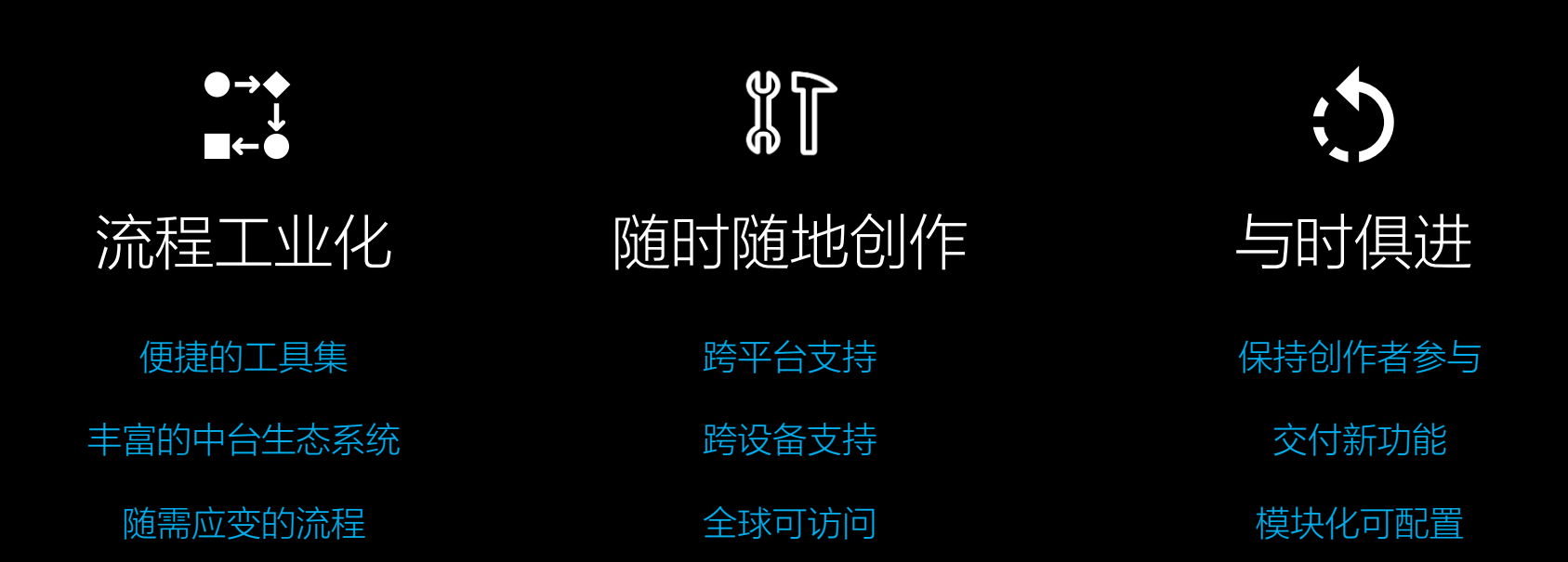

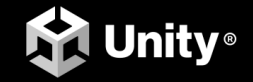

# Unity 致力于为创作者提供一个

# 互联的生态系统

### Unity Cloud Editor 整体架构图

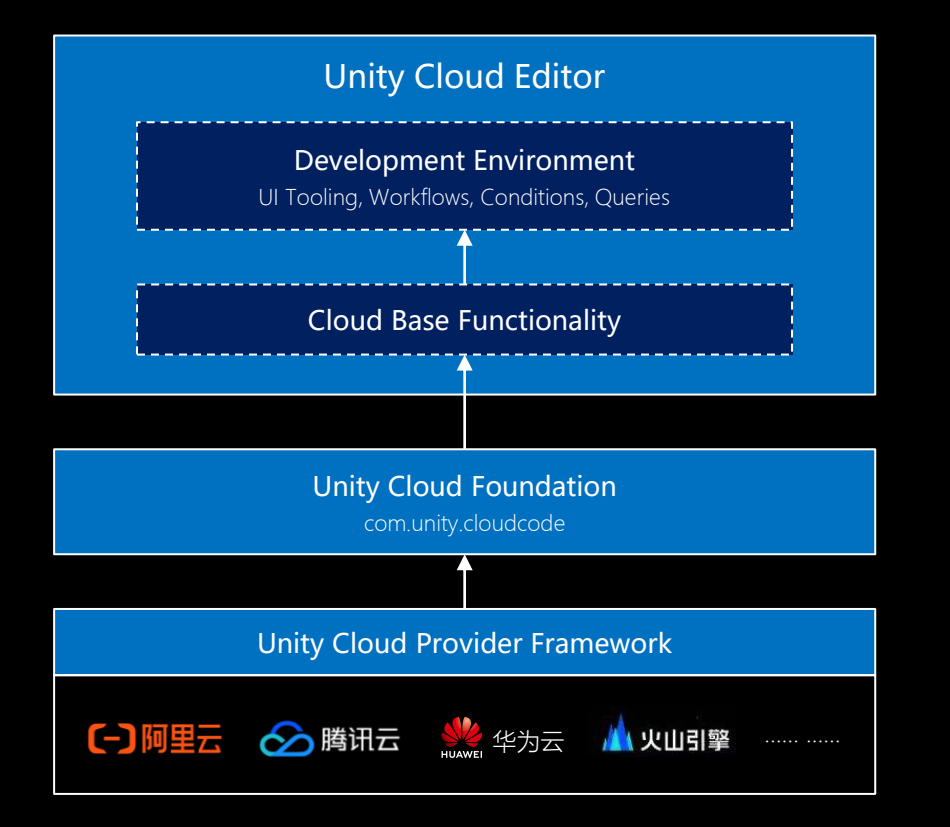

**Flexible** and extensible

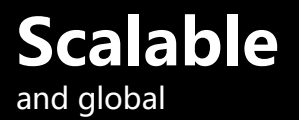

**Reliable** and stable

**Accessible**

and workflow-agnostic

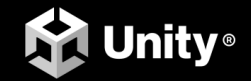

层层递进:能力 -> 管线 -> 工作流 -> UI

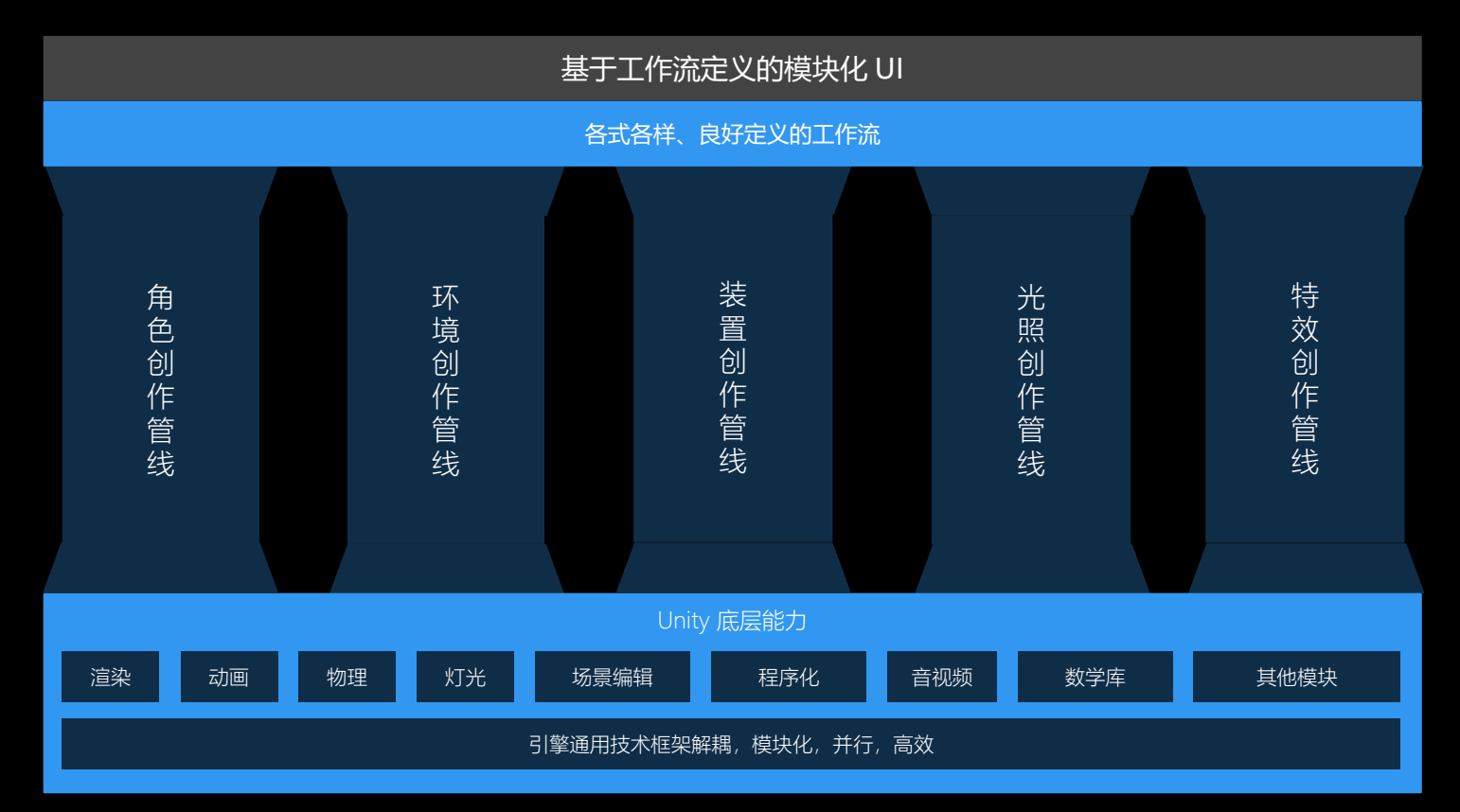

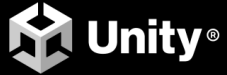

## 我们在 2021 年的进展

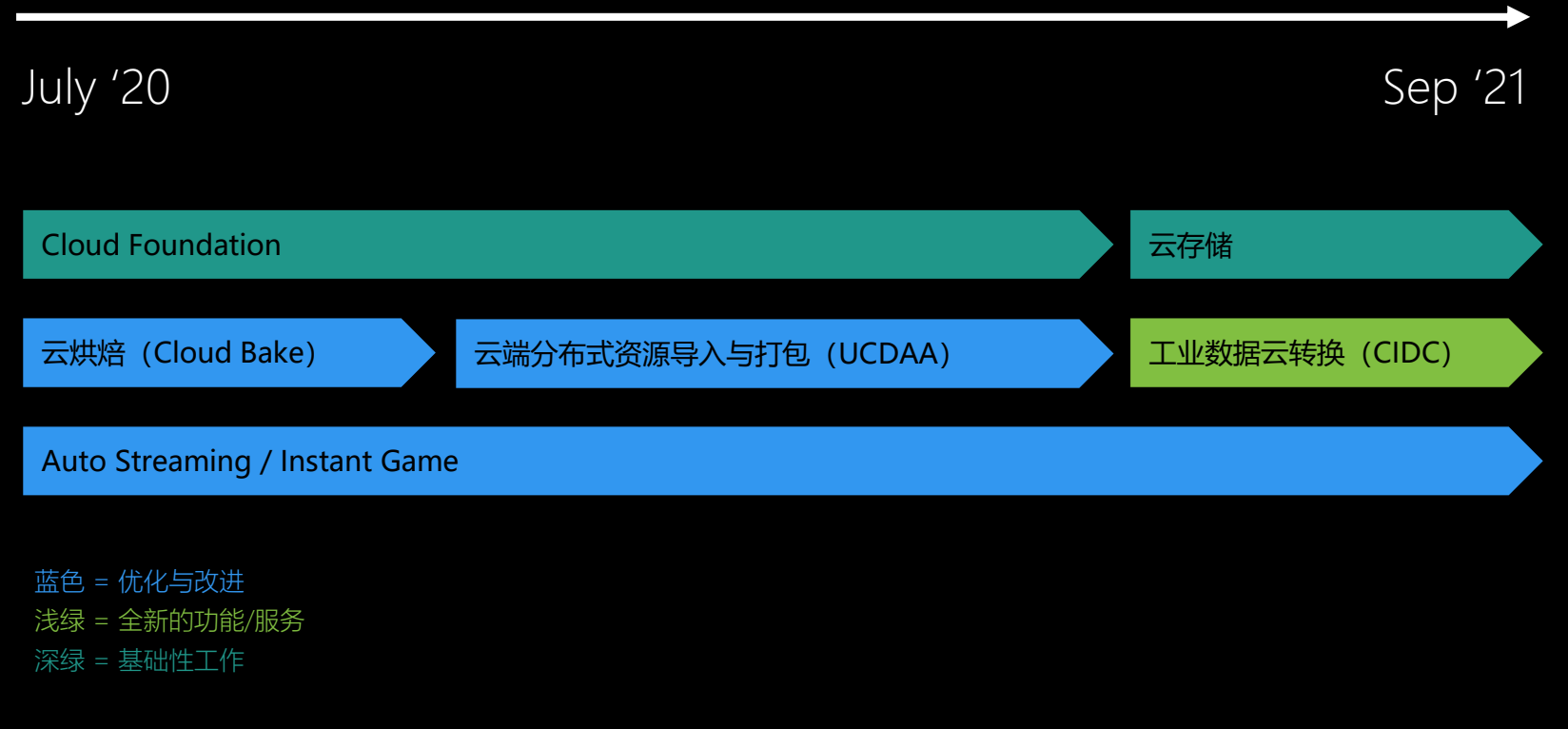

7

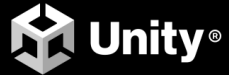

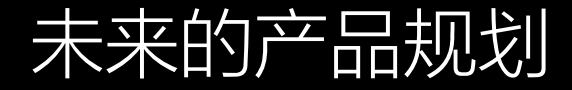

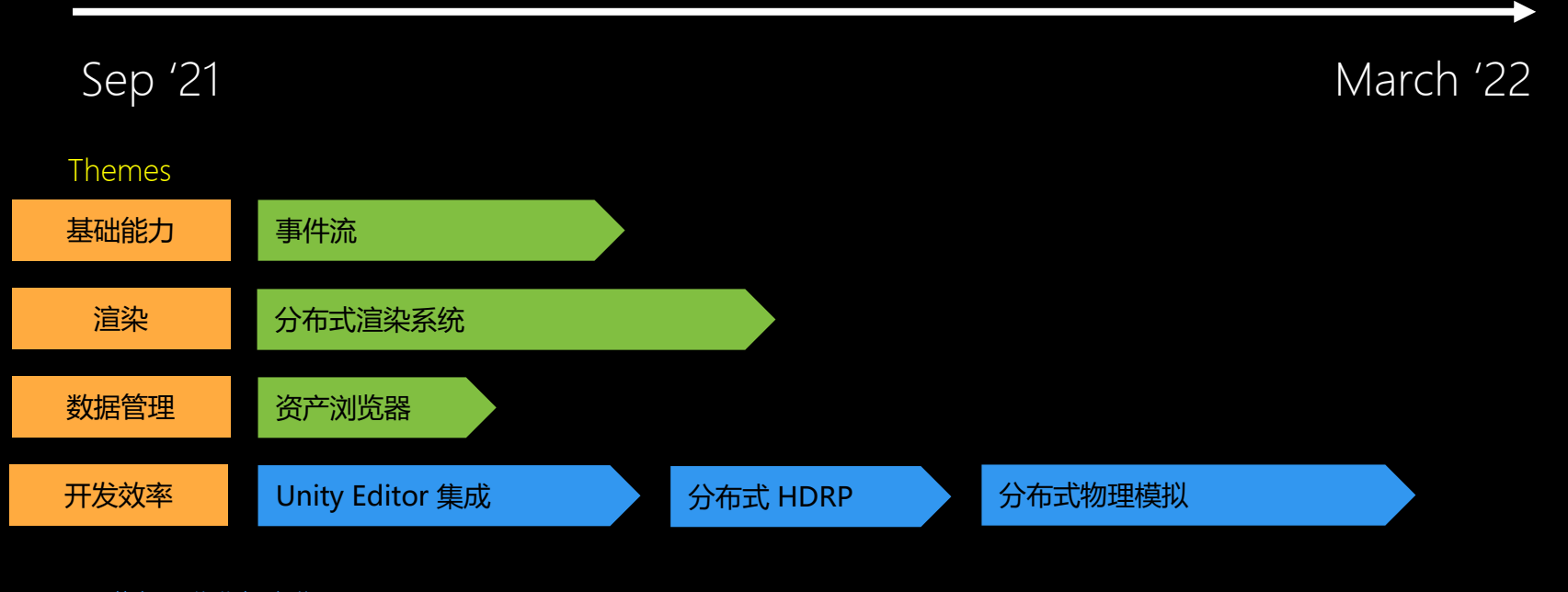

蓝色 = 优化与改进 浅绿 = 全新的功能/服务

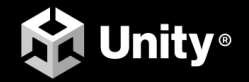

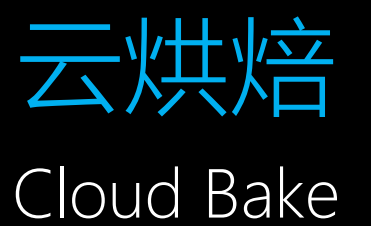

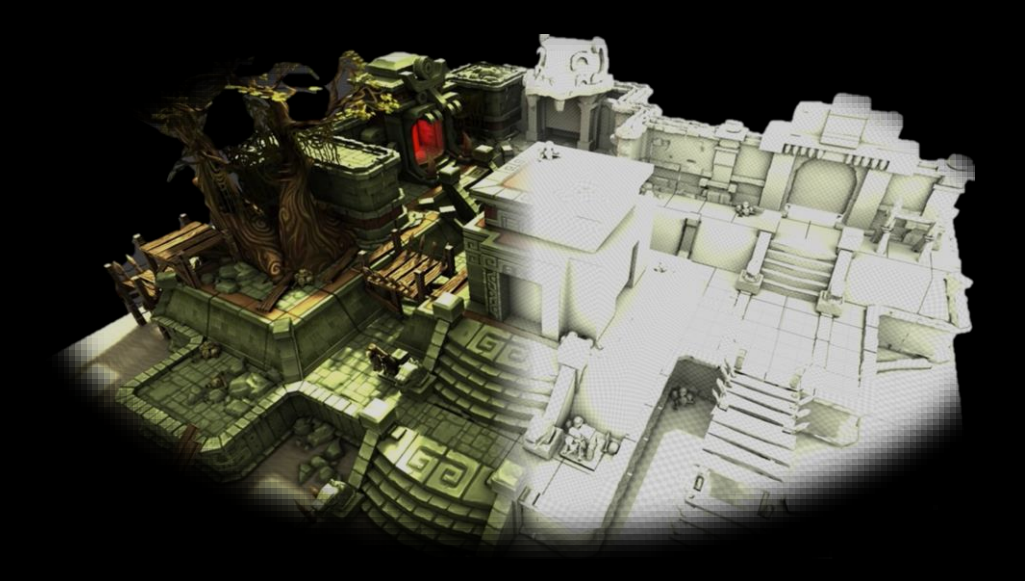

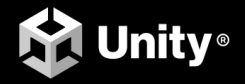

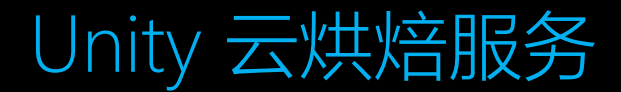

Unity 的云烘焙服务是基于引擎底层深度定制了整个烘焙的工作流程。云烘焙结合了云厂商的 Serverless 服务, 可以利 用高并发的云计算资源,并支持动态扩容,具有简单快捷、无任务不计费、低成本等特点。

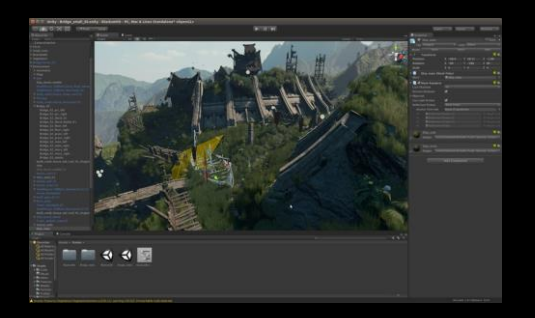

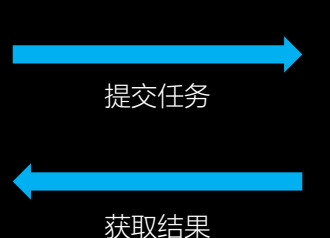

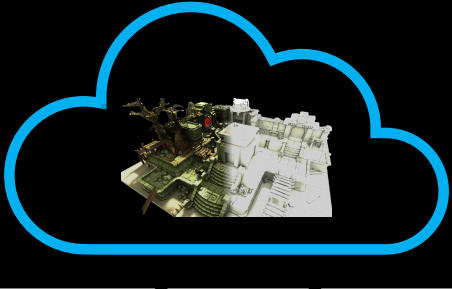

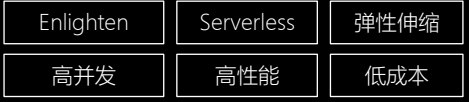

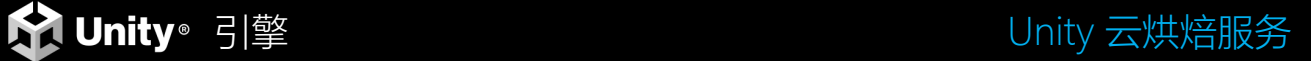

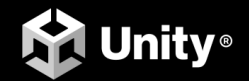

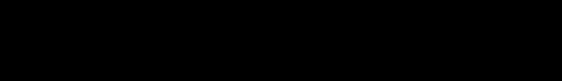

### 云烘焙的优势

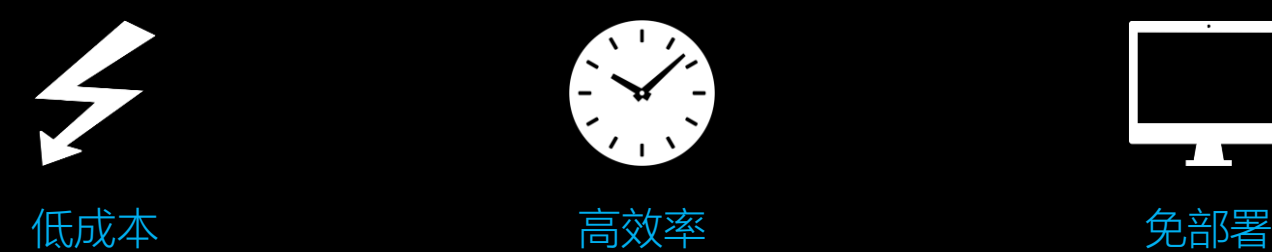

烘焙时间的降低,提高了专 业人员的工作效率;同时也 降低了对本地计算资源的损 耗。目前云端烘焙,当没有 计算任务时,无成本损耗

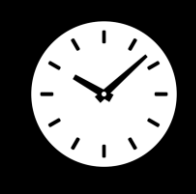

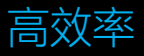

云烘焙可以实现百台计算资源 的高并发,大幅降低本地实际 烘焙时间,提高项目的迭代效 率及针对烘焙结果的快速反应 时间,并持续高效改进

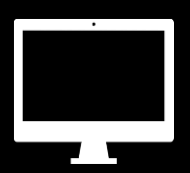

云烘焙的整套流程均被整合 到引擎中,官方可提供对应 定制引擎版本及后续升级服 务,无需部署,快速接入, 即可体验云烘焙

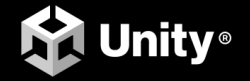

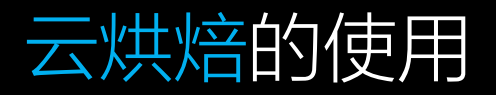

#### 官方定制版本、勾选 Lighting 面板 Enlighten 模式下的 Cloud Bake 即可完成部署

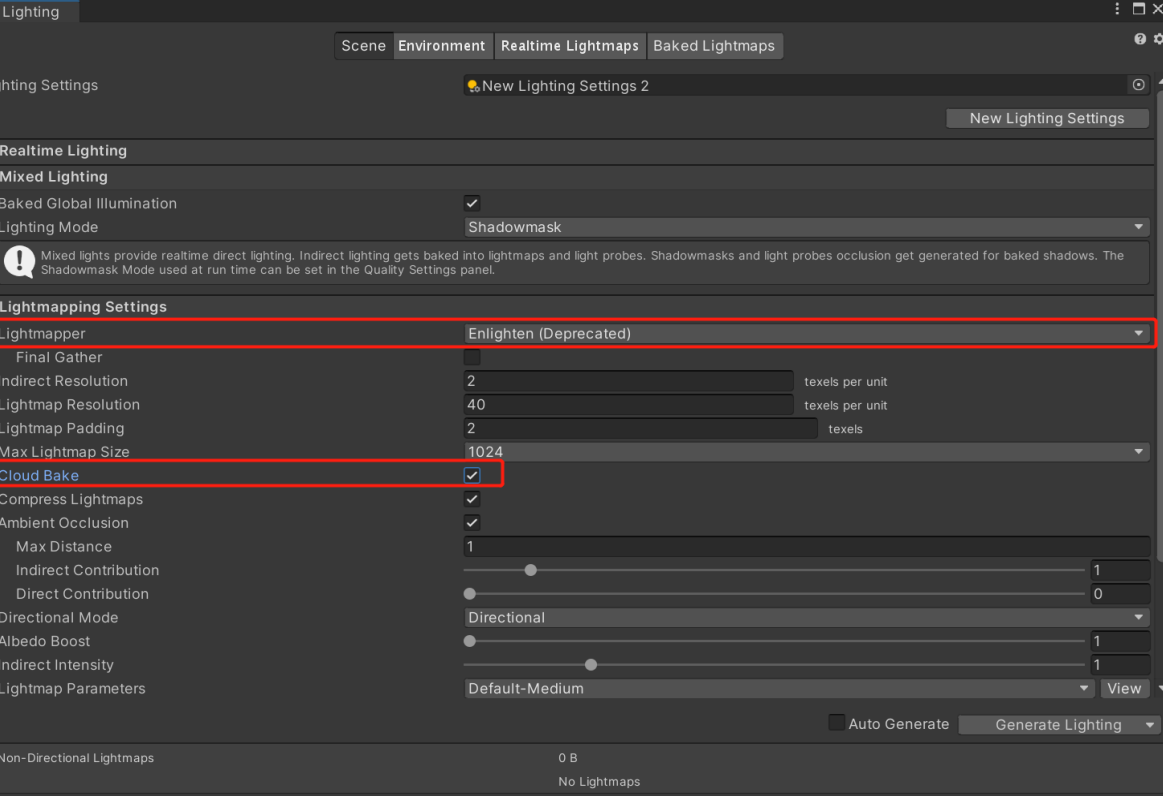

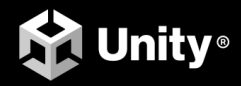

## 云烘焙:项目实测

- Built-In 管线
- Asset Store 素材
	- ✓ Meadow Environment by NatureManufacture
	- ✓ Medieval Village Kit Bundle by 3DForge
- ⚫ 一个平行光源
- ⚫ 场景大小约 6700 x 5600
	- 有效大小约 525 x 525

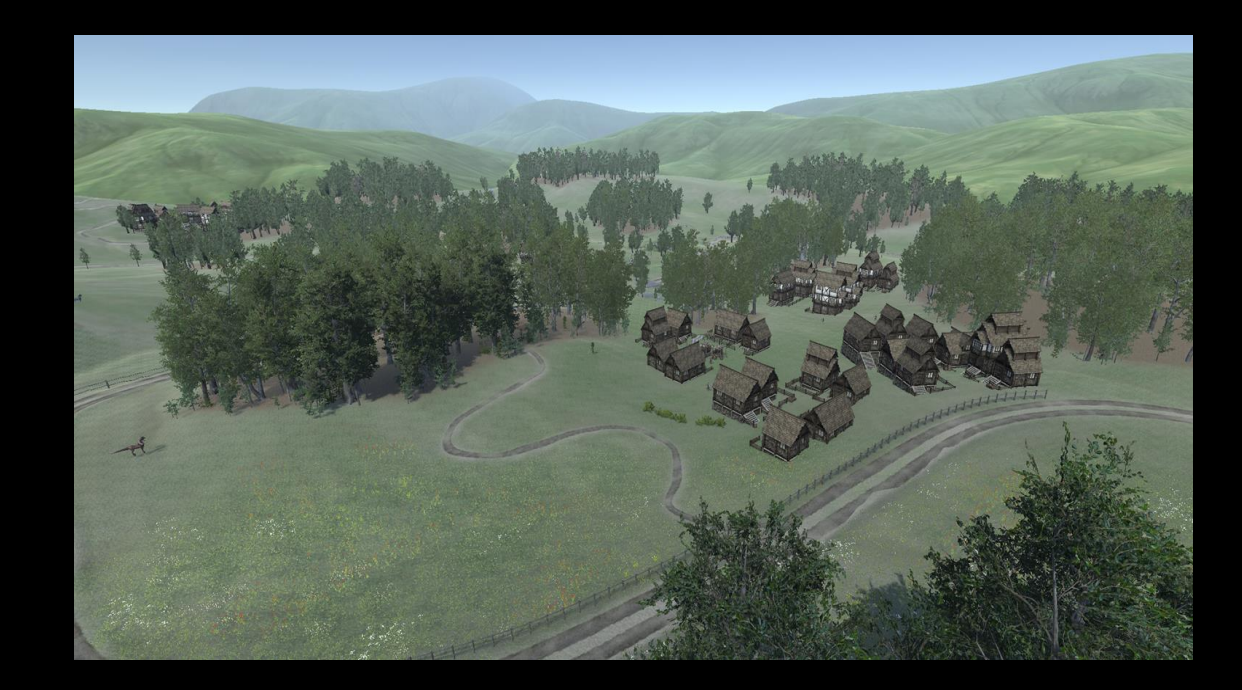

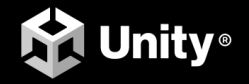

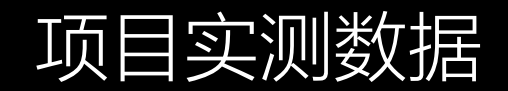

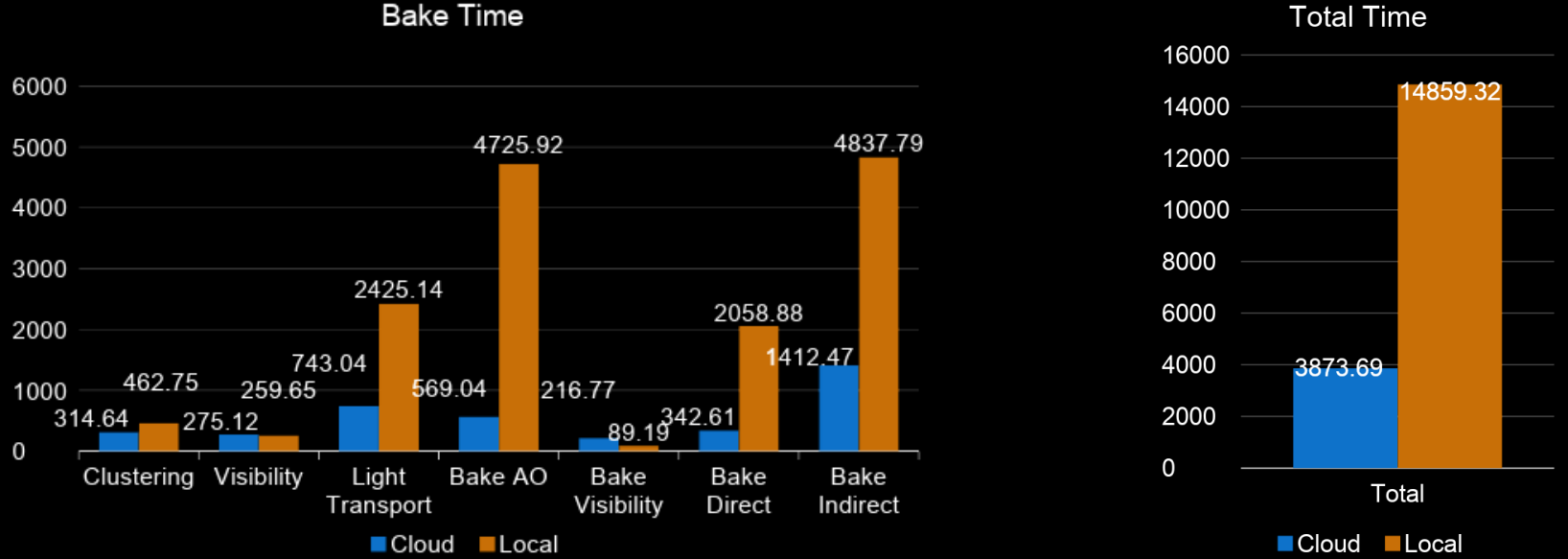

#### **Bake Time**

#### 云端配置:

2x Intel(R) Xeon(R) CPU E5-26xx v4 @ 2.40GHz (3GB RAM) 4x Intel(R) Xeon(R) Platinum 8255C @ 2.50GHz (6GB RAM)

#### 本地配置:

8x Intel(R) Core(TM) i7-9700K CPU @ 3.60GHz (32GB RAM)

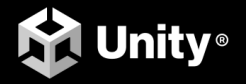

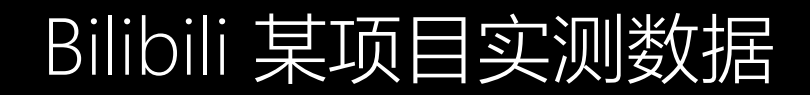

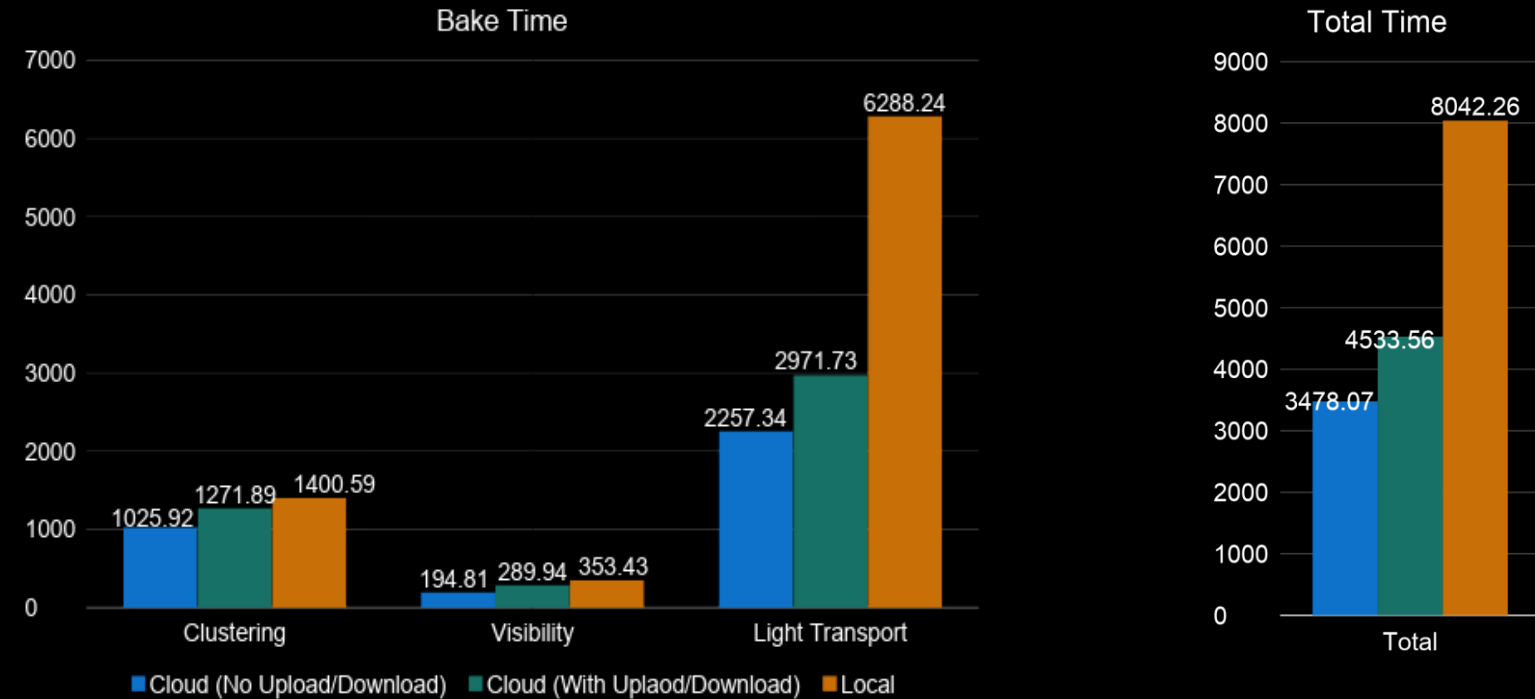

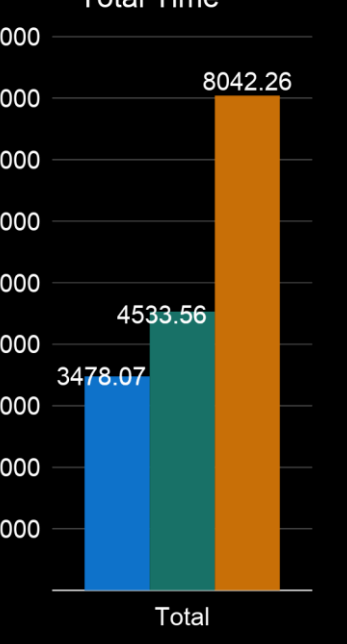

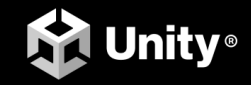

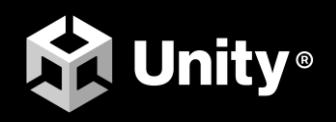

# 云端分布式资源 导入与打包

Unity Cloud Distributed Asset Importer and Asset Bundle Build (UCDAA)

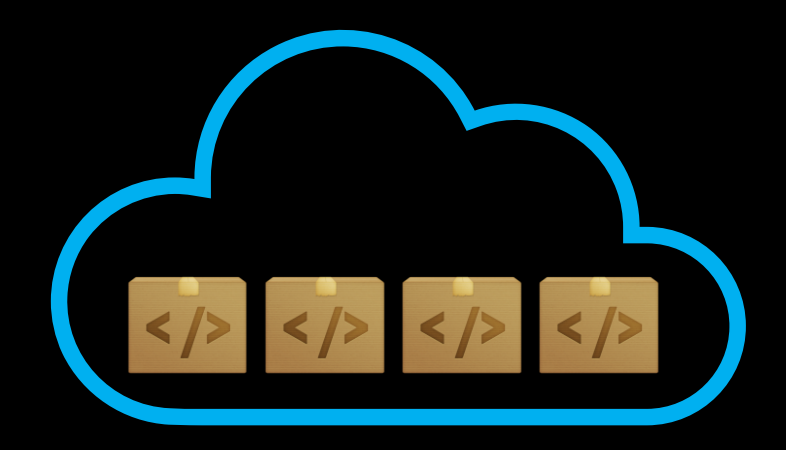

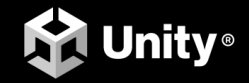

UCDAA 是基于引擎深度定制的方案,且资源导入与打包可以分开使用,其中资源打包还需依赖 package 接入到现有 项目中。该方案结合了 Serverless 云服务,可以获取高并发的计算资源,并支持动态扩容、快捷部署等。

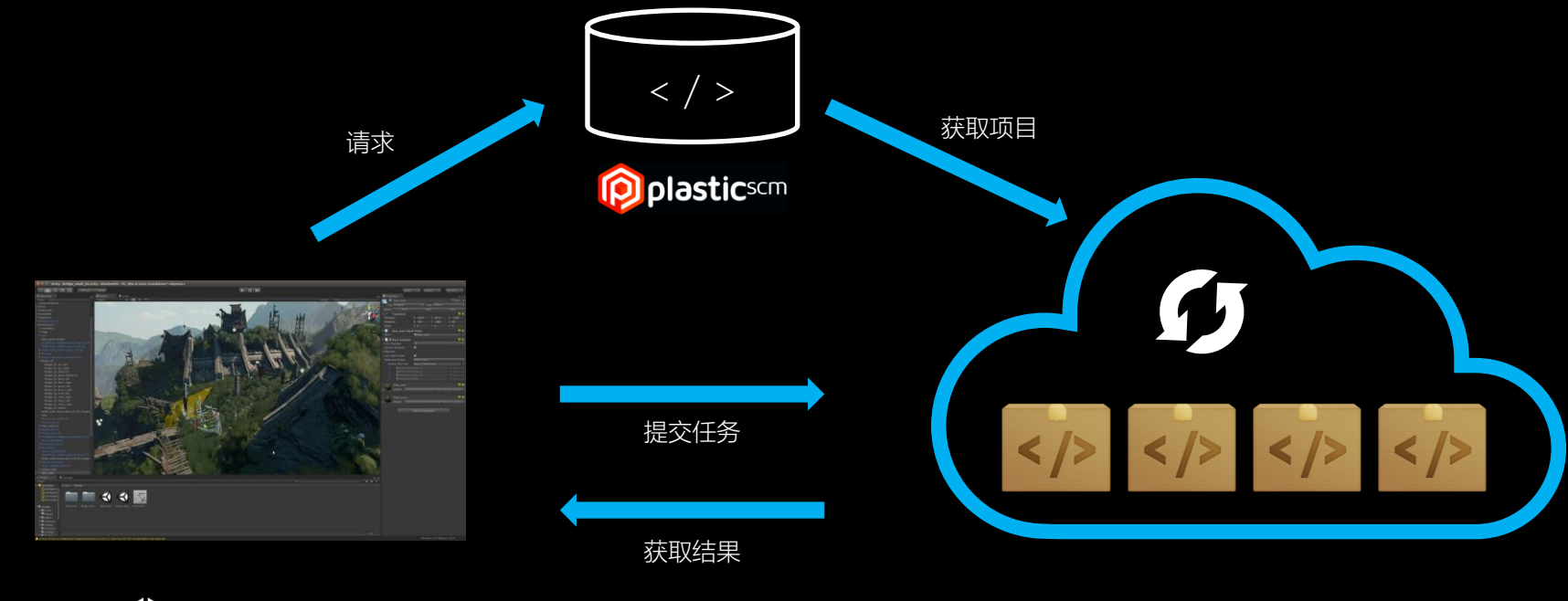

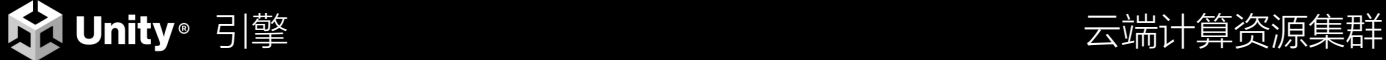

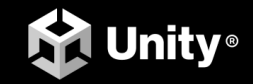

### UCDAA 的优势

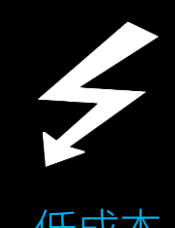

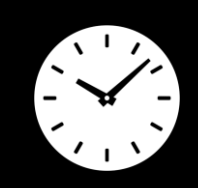

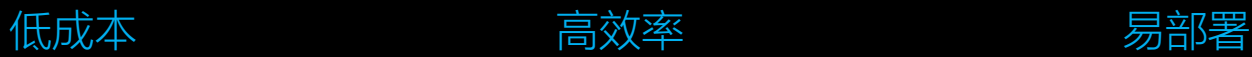

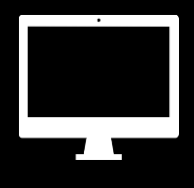

具有按次收费,无服务不收 费等特点

云端海量计算资源,高效处理, 大幅缩短导入和打包时间,提 高开发效率

定制引擎版、Package方式接 入并配置相关账号信息便可

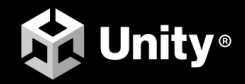

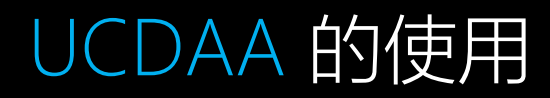

#### 云端分布式资源导入:

通过 batchmode 启动与导入示范如下

**"C:/Program Files/Unity/Editor/Unity.exe" -quit -batchmode -projectPath "C:/Demo/MyProject" -assetCloudImport -username "xxxxx" -password "xxxx"**

#### 云端分布式资源打包:

- 打开项目接入 package
- ⚫ 更改底层 AB 打包接口

//Original Interface 原有接口 BuildPipeline.BuildAssetBundles("AssetBundle", builds.ToArray(), BuildAssetBundleOptions.ChunkBasedCompression, BuildTarget.Android);

#### 分布式打包接口 //UDAB Interface

DistributedBuild.BuildPipeline.BuildAssetBundles("AssetBundle", builds.ToArray(), BuildAssetBundleOptions.ChunkBasedCompression, BuildTarget.Android, DistributedBuild.DistributedBuildOptions.None);

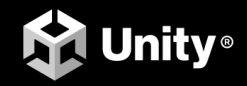

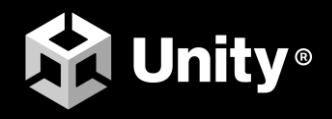

# 工业数据云转换

## Cloud Industrial Data Conversion (CIDC)

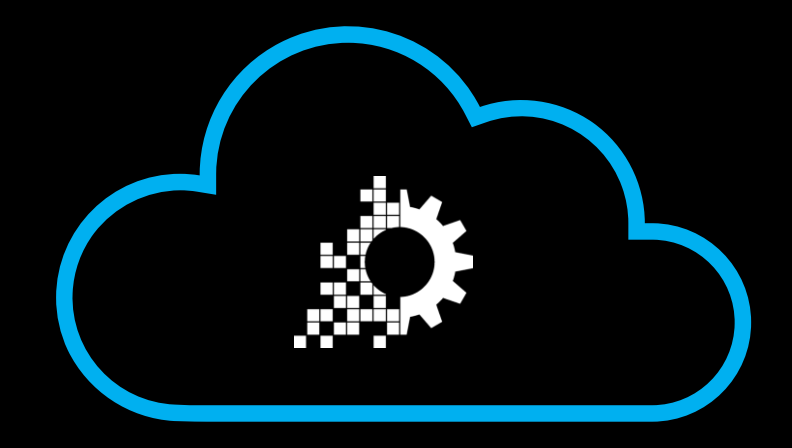

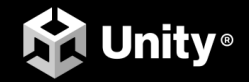

解决方案基于 Pixyz Batch 定制了整个格式转换的工作流程。该方案结合了云厂商的 Serverless 服务, 可以利用高 并发的云计算资源,并支持动态扩容,具有简单快捷、无任务不计费、低成本等特点。

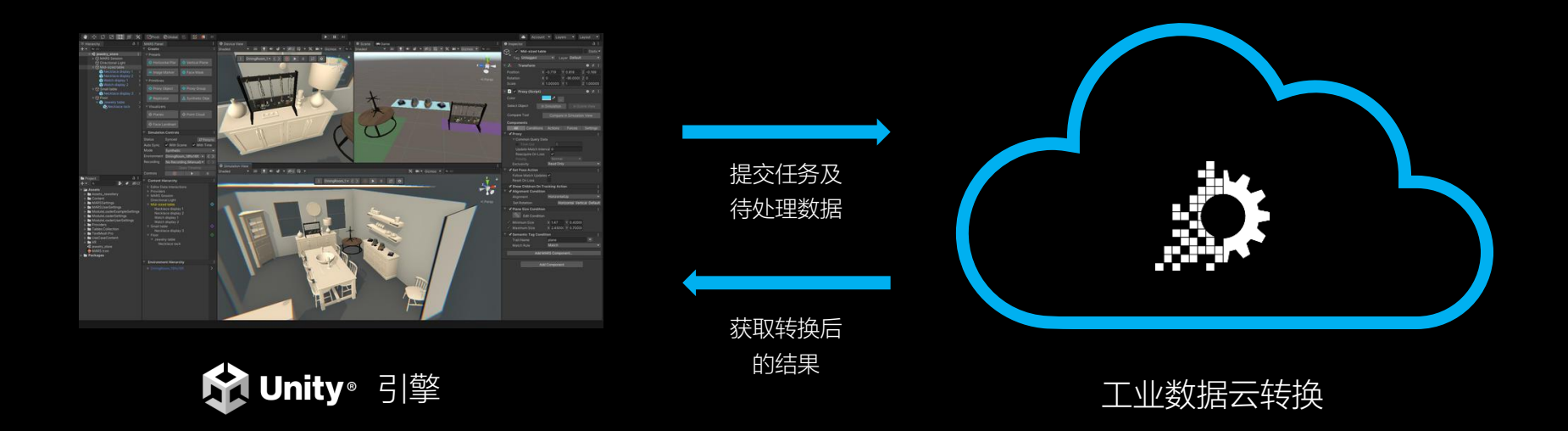

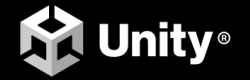

### CIDC 的优势

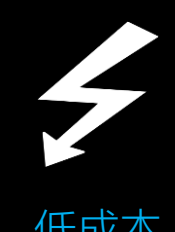

免去技术人员调试, 安装维 护、升级等时间,有效的降 低了企业成本

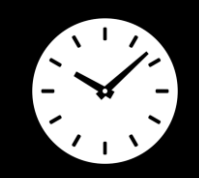

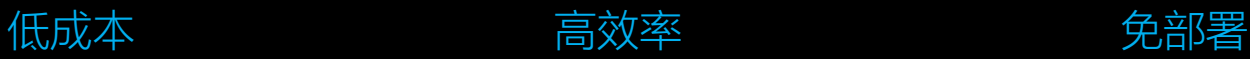

CIDC可以实现高并发的数据 转换,显著提升了格式转换效 率

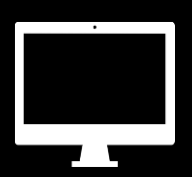

格式准换的整套流程,均部 署在云端,本地只需要负责 上传和下载获取结果,简单 快捷

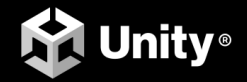

# CIDC 的使用

- 配置账号相关信息
- 收集待处理格式文件并压缩成zip
- 运行 CloudPIXYZ.exe <inputfile.zip> <outputfile.zip>
- 等待运行结束, 文件自动下载完成
- 解压文件并导入 Unity 项目, 转换结束

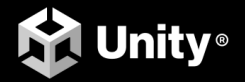

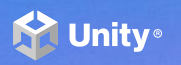

# Thank You !